### **УТВЕРЖДАЮ**

Технический директор Департамента автоматизации энергетики АО «Искра Технологии»

 $\frac{36}{19}$  д. А. Зубов

# ППО «СМАРТ-СЕРВЕР2»

Описание программы

# ЛИСТ УТВЕРЖДЕНИЯ RU.JIKЖT.00087.2-02 13 01-ЛУ

Представители предприятияразработчика

Руководитель направления тестирования ТТС ОПРТС

Д.А. Екимов  $\overline{\phantom{a}}$ 19 gebpare 2024 r.

Главный специалист департамента

автоматизации энергетики

 $\frac{19}{19}$  A.C. CH30B

# ППО «СМАРТ-СЕРВЕР2»

# Описание программы

# RU.JIKXT.00087.2-02 13 01 Листов 22

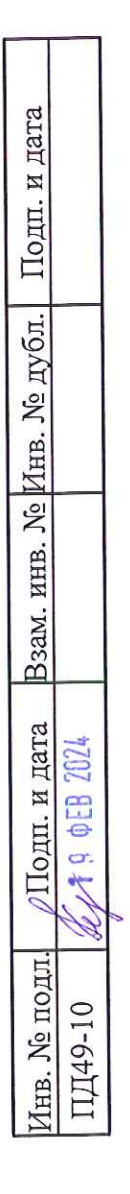

### **АННОТАЦИЯ**

В настоящем документе содержится описание функционального назначения и логики работы ППО «СМАРТ-СЕРВЕР2».

Основное назначение ППО «СМАРТ-СЕРВЕР2» – обмен данными с удаленными системами и ретрансляция оперативной информации на различные уровни диспетчерского управления (ДУ).

ППО «СМАРТ-СЕРВЕР2» используется в качестве программного компонента коммуникационных шлюзов/конвертеров протоколов, серверов телемеханики и АСУ ТП, контроллеров группы присоединений, а также информационного интегратора устройств разных производителей.

Областями применения ППО «СМАРТ-СЕРВЕР2» являются:

- системы телемеханики на объектах энергетики (ССПИ);
- системы сбора-передачи технологической информации (ССПТИ);
- системы автоматизированного управления технологическими процессами (АСУ ТП) энергетических объектов;
- системы обмена технологической информацией с автоматизированными системами Системного Оператора (СОТИ АССО);
- цифровые подстанции (ЦПС).

# **СОДЕРЖАНИЕ**

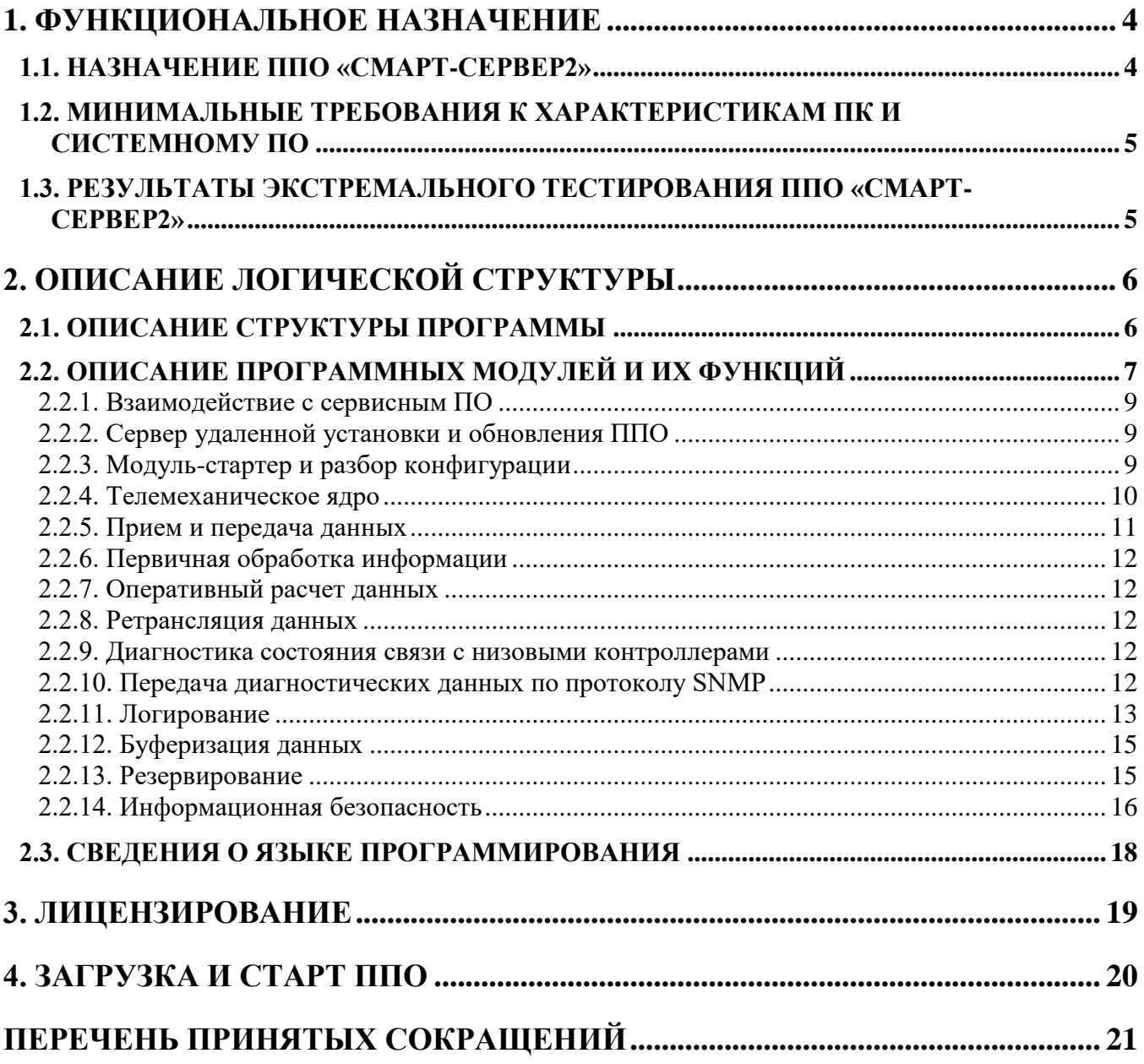

# **1. ФУНКЦИОНАЛЬНОЕ НАЗНАЧЕНИЕ**

# <span id="page-4-1"></span><span id="page-4-0"></span>**1.1. Назначение ППО «СМАРТ-СЕРВЕР2»**

ППО «СМАРТ-СЕРВЕР2» решает следующие задачи:

- обмен данными с удаленными системами по различным протоколам;
- масштабирование, оперативный расчет и ретрансляция данных;
- прием, обработка, выполнение и ретрансляция команд телеуправления;
- диагностика работы ППО, каналов связи и аппаратных компонентов системы;
- резервирование источников данных, каналов связи, серверов;
- ведение системного журнала и логов;
- фиксация информационного потока и диагностической информации;
- обеспечение информационной безопасности;
- мониторинг и управление с помощью Web-интерфейса;
- автоматический перезапуск в случае сбоя в работе;
- обеспечение взаимодействия с сервисным ПО и конфигуратором;
- обеспечение взаимодействия с ОС носителя.

# <span id="page-5-0"></span>**1.2. Минимальные требования к характеристикам ПК и системному ПО**

В таблице 1 указаны минимальные требования, предъявляемые к характеристикам ПК и системному ПО на серверах, где установлено ППО «СМАРТ-СЕРВЕР2».

Таблица 1. Минимальные требования к характеристикам ПК и системному ПО

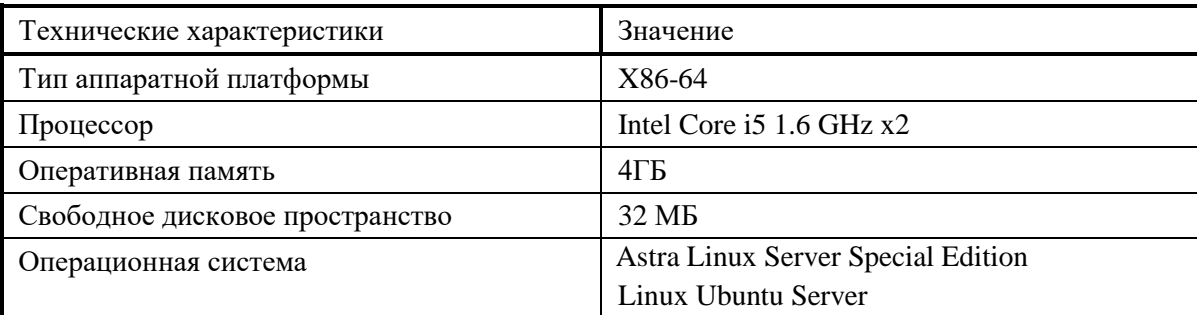

## **1.3. Результаты экстремального тестирования ППО «СМАРТ-СЕРВЕР2»**

<span id="page-5-1"></span>В таблице 2 указаны режим работы и производительность ППО, установленная на основании проведенных тестов.

Таблица 2. Результаты тестирования ППО

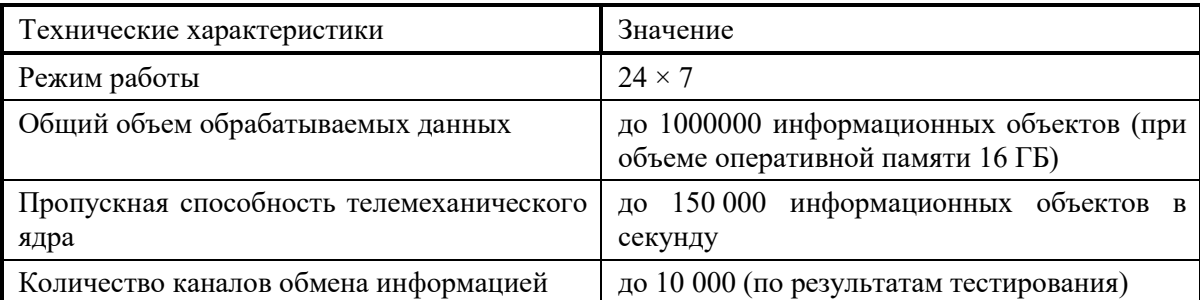

# **2. ОПИСАНИЕ ЛОГИЧЕСКОЙ СТРУКТУРЫ**

## <span id="page-6-0"></span>**2.1. Описание структуры программы**

<span id="page-6-1"></span>В состав ППО «СМАРТ-СЕРВЕР2» входят следующие основные компоненты (см. [Рисунок 1\)](#page-6-2):

- модуль телемеханического ядра;
- модуль-стартер;
- интерфейсный модуль;
- сервер инсталляции;
- web-сервер;
- модуль информационной безопасности;
- сервер диагностики;
- сервер логов;
- сервер резервирования;
- сервер синхронизации времени;
- протокольные модули.

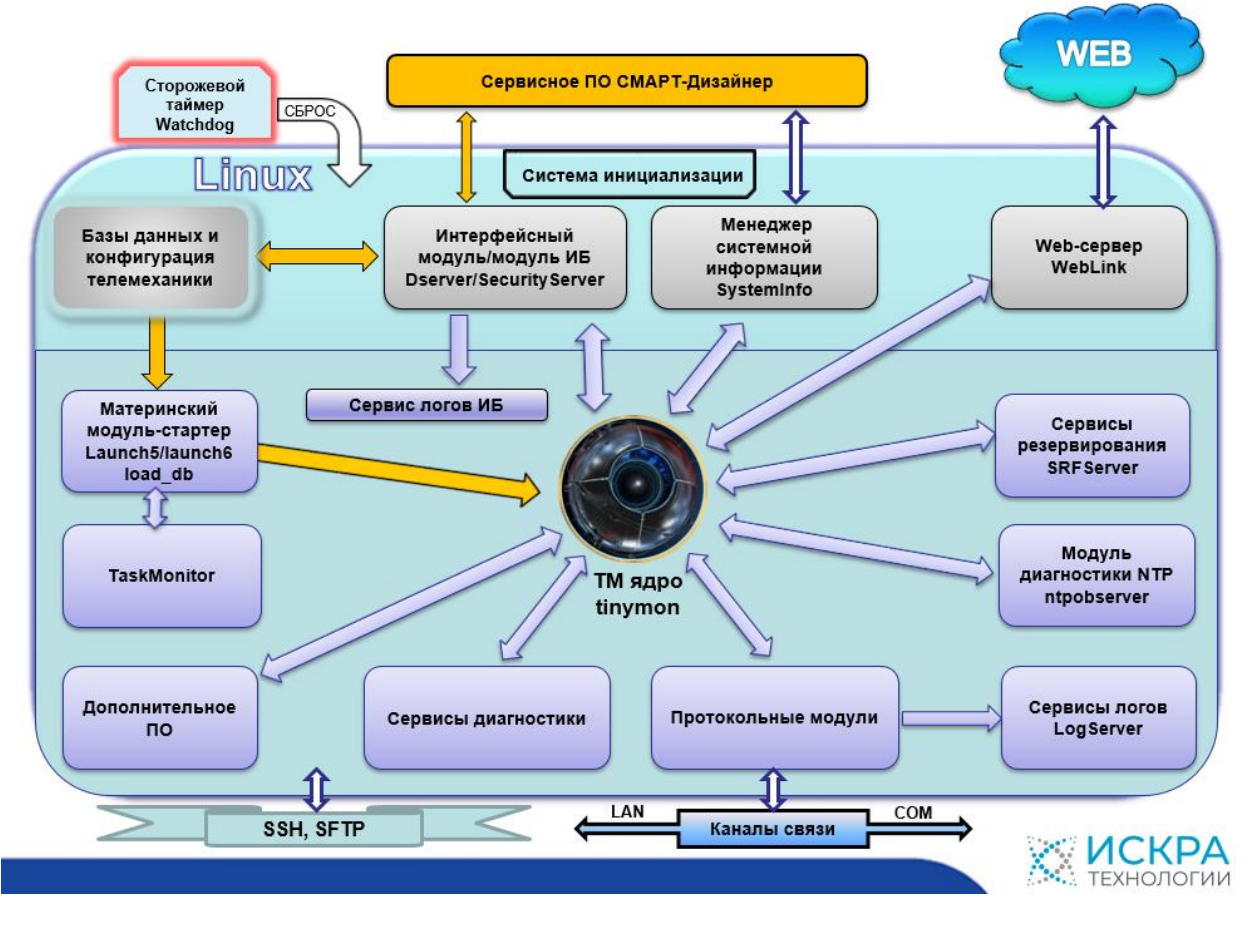

<span id="page-6-2"></span>Рисунок 1. Структура и состав ППО «СМАРТ-СЕРВЕР2»

# $\overline{7}$ RU.JIKKT.00087.2-02 13 01

# 2.2. Описание программных модулей и их функций

<span id="page-7-0"></span>Полный перечень программных модулей ППО «СМАРТ-СЕРВЕР2» и их назначение представлены в таблице 3.

Таблица 3. Перечень программных модулей ППО «СМАРТ-СЕРВЕР2» и их назначение

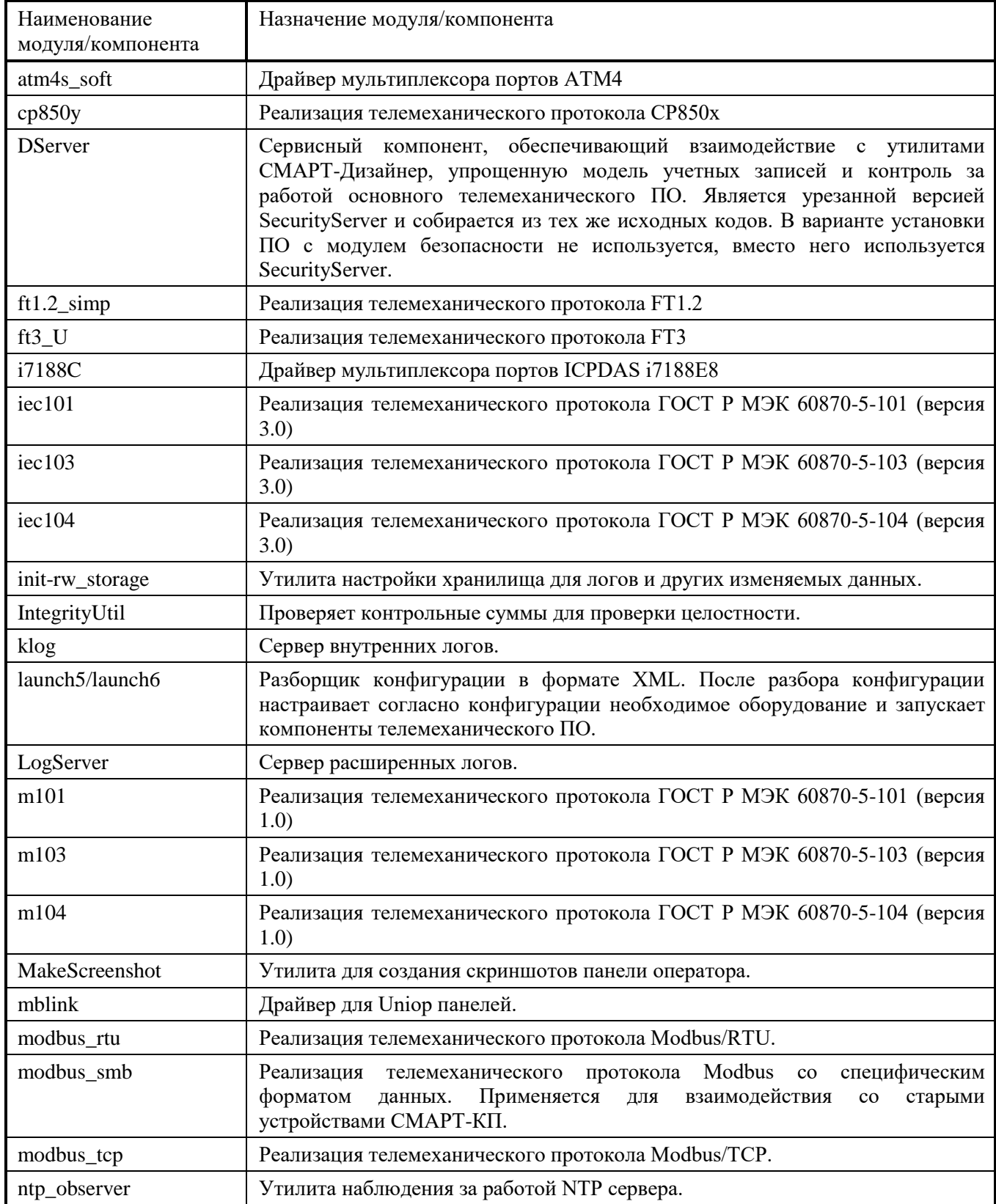

# RU.JIKXT.00087.2-02 13 01

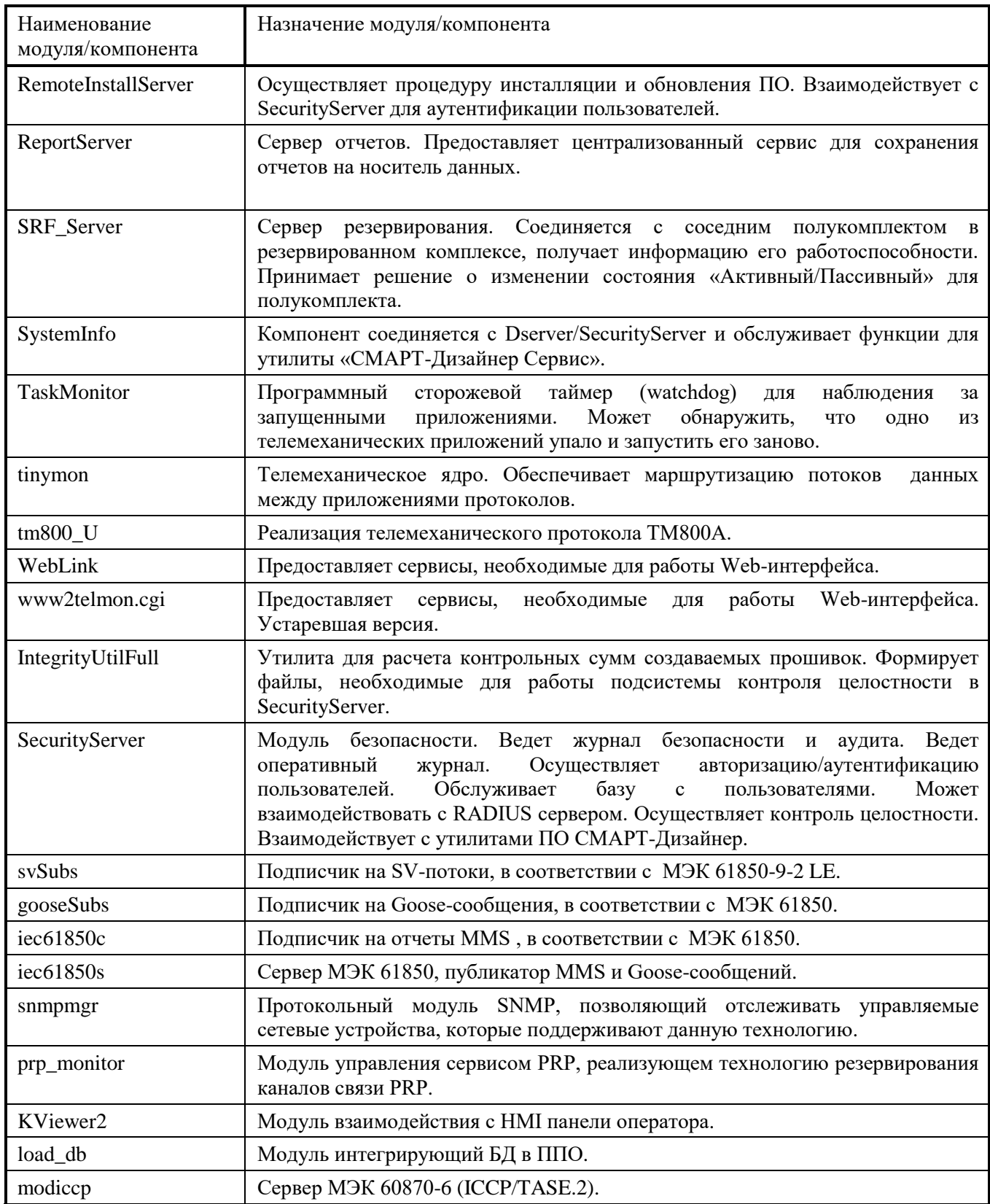

Благодаря модульной структуре ППО, возможно наращивание его функционала путем создания отдельных модулей без необходимости изменения других компонентов.

 $8\,$ 

#### RU.JIKXT.00087.2-02 13 01

Каждый модуль представляет собой отдельное приложение, выполняющее обособленную функцию. Компоненты взаимодействуют между собой с помощью таких примитивов межпроцессорного взаимодействия, как pipes и Unix sockets.

#### 2.2.1. Взаимодействие с сервисным ПО

<span id="page-9-0"></span>Dserver реализует внешний программный интерфейс, то есть взаимодействие между удаленными приложениями и материнским модулем launch5. Такая программная развязка позволяет изолировать материнский модуль ППО от сети. В частности, посредством Dserver и сервисного ПО в устройство удаленно загружается конфигурация системы.

## 2.2.2. Сервер удаленной установки и обновления ППО

<span id="page-9-1"></span>RemoteInstallServer - модуль, обеспечивающий возможность удаленной инсталляции, обновления и удаления компонентов ППО. В ходе первой инсталляции, модуль необходимо скопировать на устройство и запустить с правами root. В дальнейшем при установке с его помощью ППО на устройство данный модуль будет зарегистрирован в операционной системе в качестве юнита с функцией автозапуска. С помощью этого модуля и сервисного ПО можно устанавливать, обновлять и удалять компоненты ППО: основные модули, удаленно дополнительные модули, модуль безопасности.

#### 2.2.3. Модуль-стартер и разбор конфигурации

<span id="page-9-2"></span>Конфигурирование устройства осуществляется посредством XML файла, создаваемого ПО «СМАРТ-Дизайнер». Этот первичный XML файл может содержать конфигурацию нескольких устройств, взаимодействующих между собой, к примеру конфигурацию всех контроллеров АСУТП подстанции. Разборщик конфигурации Launch5 может из общей конфигурации выделить всю информацию, относящуюся к конкретному контроллеру и сформировать вторичную конфигурацию для всех программных компонентов контроллера.

Launch5 занимается интерпретацией конфигурации в соответствии с опциями внутренней настройки сервера и запускает в правильном порядке дочерние процессы ППО. Далее материнский модуль наблюдает за их состоянием и, при необходимости, перезапускает. По команде операционной системы или модулей верхнего уровня Launch5 в правильном порядке останавливает, перезапускает дочерние процессы.

Модули первого уровня зарегистрированы в ОС в качестве юнитов системы инициализации. В Ubuntu это systemd. Система инициализации запускает юниты при старте ОС, следит за состоянием юнитов и, при необходимости, останавливает их или перезапускает.

Дополнительно материнский модуль Launch5 периодически сбрасывает сторожевой таймер, то есть при его отказе/зависании сервер будет перезапущен программным сбросом материнской платы.

Модули второго уровня функционируют в качестве дочерних, по отношению к Launch5, процессов. В случае перезапуска Launch5 дочерние процессы также будут перезапущены системой.

В отдельных случаях, при количестве сигналов, превышающем 250 000, для хранения настроек сигналов следует применять специальную базу данных. Специфика использования базы данных, описание команд и скриптов изложены в документе ППО «ТЕЛЕМОН 3.0» Руководство пользователя RU.ЛКЖТ.00087.4-01 91 01.

#### **2.2.4. Телемеханическое ядро**

<span id="page-10-0"></span>**Tinymon** – телемеханическое ядро, является наиболее важным элементом ППО. Осуществляет прием, обработку и ретрансляцию телеинформации. Через него проходят все изменения телеинформации, все команды телеуправления, статусная информация о каналах связи.

Основные функции:

- Маршрутизация данных между программными компонентами контроллера.
- Резервирование потоков данных. Элемент телеинформации может приниматься из разных каналов (возможно из каналов с разным набором данных и с передачей через разные устройства), в каждом из которых он имеет разный приоритет. Если в канале с высшим приоритетом информация становится недостоверной, то ядро переключается на источник данных (канал) с меньшим приоритетом. Все это настраивается автоматически и не требует больших усилий от человека, конфигурирующего систему. Данная функция очень актуальна для устройств телемеханики для противоаварийной автоматики.
- Ручной ввод. При получении специальных команд от оператора, ядро подменяет реальное значение сигнала, тем, что было указано в команде замещения.
- Расчет телеинформации по формулам. Поддерживается расчет по сложным формулам с различными операциями и скобками. Поддерживаются все арифметические и логические операции, а также различные специализированные функции (выделение бита, линейное преобразование, выбор достоверного значения и т.п.).
- Специализированные вычислительные блоки. Если функционала формул недостаточно, то можно использовать особые вычислительные блоки, которые могут осуществлять операции перерасчета, не укладываемые в понятия математической формулы (несколько выходных значений, зависимость от времени и внутренних состояний, формирование ТУ, и т. д.)

- Обработчик коммутационных аппаратов. Обслуживает всю логику контроля и управления коммутационным аппаратом. Принимает ТУ на исполнение, анализирует блокировки, различает источник прихода ТУ (СКАДА, РДУ, ЦУС, Панель оператора), следит за исполнением команды и сообщает об успешном или неуспешном её завершении, фиксирует факт переключения КА в обход контроллера.
- Специализированные функции, необходимые для резервирования контроллеров. Оповещает каналы связи об изменении статуса «Основной/Резервный» контроллера. Снабжает необходимой информацией сервис резервирования.
- Имеет специализированный интерфейс для ввода/вывода информации в ПЛК.

## <span id="page-11-0"></span>**2.2.5. Прием и передача данных**

Канал – программа осуществляющая получение и передачу телеинформации согласно определенному телемеханическому протоколу, а также программы, работающие с аппаратными модулями ввода/вывода контроллера. Все каналы взаимодействуют с ядром по специальному интерфейсу «iproto».

В ППО реализован обмен по следующим протоколам:

- МЭК 60870-5-104 клиент/сервер.
- МЭК 60870-5-101 master/slave.
- МЭК 60870-5-103 master.
- Modbus TCP клиент/сервер.
- МЭК  $60870-6$  (ICCP/TASE.2) сервер.
- МЭК 61850-8-1 клиент.
- Modbus RTU master/slave.
- SNMP агент.
- МЭК  $61850$  MMS сервер + Goose публикатор.
- МЭК 61850-9-2 LE подписчик на SV-потоки.
- МЭК 61850 Goose подписчик.
- Ping (ICMP Echo-Request / ICMP Echo-Reply).

*Номенклатура поддерживаемых протоколов может быть расширена по желанию заказчика.*

# <span id="page-12-0"></span>2.2.6. Первичная обработка информации

- Контроль на скачок значения ТИТ. Каждому принимаемому параметру ТИТ может быть задано значение максимального изменения от предыдущего значения. При этой величины принятое значение параметра ТИТ считается превышении недостоверным. Таким образом, фильтруются разовые выбросы значений параметров ТИТ. Анализ на устойчивый скачок не производится.
- Апертурный контроль. Каждому принимаемому параметру ТИТ может быть задана минимальная апертура. Если изменение значения параметра ТИТ не превышает данной апертуры - параметр ТИТ считается не изменившимся и ретрансляция измененного значения не производится.

#### 2.2.7. Оперативный расчет данных

<span id="page-12-1"></span>ППО «СМАРТ-СЕРВЕР2» позволяет производить оперативный расчет в режиме реального времени. Расчет производится по формулам, которые задаются при его конфигурировании. Формулы представляют собой полином первой степени, где в качестве аргументов используются принимаемые телеизмерения. Подробное описание расчетных параметров ТИ содержится в документе «Программное обеспечение СМАРТ-Дизайнер. Руководство пользователя».

### 2.2.8. Ретрансляция данных

<span id="page-12-2"></span>ППО «СМАРТ-СЕРВЕР2» осуществляет ретрансляцию принимаемых данных. Объем ретранслируемой информации определяется при конфигурировании сервера. Ретранслируемые данные могут быть преобразованы в любой из поддерживаемых форматов и быть переданы по любому из поддерживаемых протоколов.

#### 2.2.9. Диагностика состояния связи с низовыми контроллерами

<span id="page-12-3"></span>ППО «СМАРТ-СЕРВЕР2» определяет состояние связи по всем каналам приема и передачи. Состояние связи отображается в Web-интерфейсе/панели оператора и может быть передано на верхний уровень в виде ТС.

#### 2.2.10. Передача диагностических данных по протоколу SNMP

<span id="page-12-4"></span>Лиагностические данные сервера доступны внешним системам по стандартному интернет протоколу для управления устройствами в IP-сетях на основе архитектур UDP/TCP.

## **2.2.11. Логирование**

<span id="page-13-0"></span>ППО «СМАРТ-СЕРВЕР2» производит диагностику собственной работы и ведет журналы с сообщениями об ошибках, включая мониторинг работы протокольных модулей и запись битового потока. Журналы представляют собой неформатированные (ASCII) файлы с расширением .log.

Виды логов и их краткое описание содержатся в таблице 4.

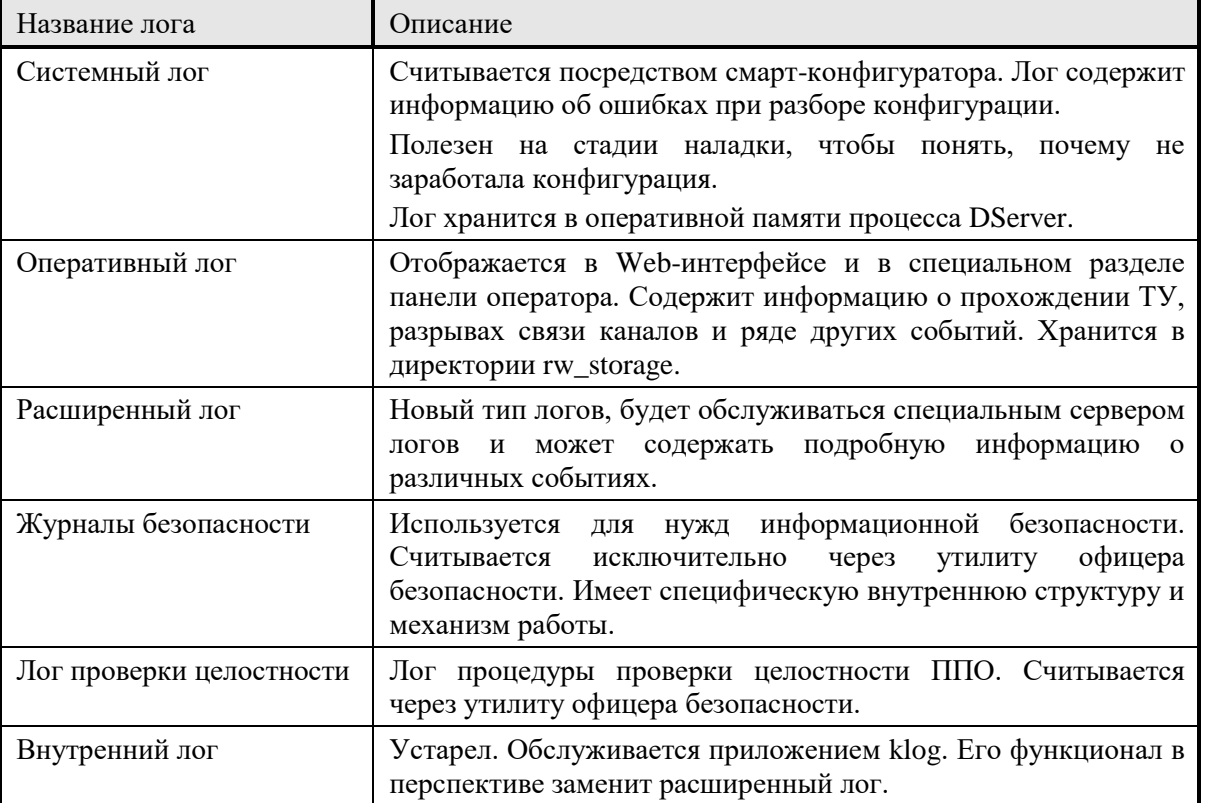

Таблица 4. Виды логов ППО «СМАРТ-СЕРВЕР2» и их описание

LogServer реализует функционал расширенного лога. От других компонентов он получает лог-сообщения и сохраняет их на диск. При этом, во избежание исчерпания всего свободного места на носителе данных, старые записи удаляются.

Все файлы сохраняются в папку /etc/iskratechno/log, которая является символической ссылкой на папку в rw\_storage. Внутри этой директории расположение всех файлов имеет вид:

[source\_name]/[storage\_name]/[Год]\_[Месяц]\_[День]\_[Index].log

Где:

[source\_name] — имя приложения - источника сообщений,

[storage\_name]— имя отдельного лога,

[Index]— индекс отдельного файла лога в рамках одного дня.

Примеры:

iec101/channel\_1/2018\_12\_07\_000.log

iec101/channel\_1/2018\_12\_07\_001.log

#### RU.JIKXT.00087.2-02 13 01

Для каждого отдельного [storage\_name] заводятся свои параметры min\_threshold, max threshold, logfile threshold.

max\_threshold - максимальный порог суммарного размера всех файлов внутри отдельного [storage name]. При превышении этого порога запускается процедура удаления старых файлов внутри папки [storage name]. Файлы удаляются до тек пор, пока их суммарный объем не станет ниже нижнего порога.

min\_threshold - порог, ниже которого должен стать суммарный объем файлов в папке [storage name] после процедуры удаления старых записей.

logfile\_threshold - максимальный размер одного файла, при превышении которого создается новый файл с той же самой датой и новый индексом.

Описание API в библиотеке Share для посылки сообщений в сервер логов:

Для включения логов необходимо в объекте монитор выставить значение булевой переменной enable advanced log в true.

Пример:

 $Global::monitor.listener = & Global::monitor listener;$ 

 $Global::monitor.proto_name = "iec104";$ 

Global::monitor.app name = "iec104";

Global::monitor.enable\_advanced\_log = true; //включаем расширенный лог

После этого можно будет пользоваться объектом advanced log в классе monitor. Пример:

Global::monitor.advanced log.AddMessage ThreadSafe(1,"Some message");

Также для каждого канала в классе WChannel есть свой объект advanced log. Для посылки сообщений у объекта advanced log есть два типа методов: void AddMessage(int32\_t message\_id,std::string& text); void AddMessage\_ThreadSafe(int32\_t message\_id,std::string& text);

Главное отличие между двумя этими методами, что простой AddMessage() можно вызывать только из главной нити, а AddMessage ThreadSafe() из любой.

Объект advanced\_log в классе monitor имеет [storage\_name] - «generic». А каждый advanced\_log канала в классе WChannel имеет [storage\_name] - «channel [номер]», где [номер] номер канала.

[source name] будет таким же, каким будет указано Global::monitor.app name.

### **2.2.12. Буферизация данных**

<span id="page-15-0"></span>Для обеспечения сохранности информации при неработоспособности канала связи с системами верхнего уровня управления ППО «СМАРТ-СЕРВЕР2» имеет функцию промежуточного хранения (буферизации) передаваемой информации.

## <span id="page-15-1"></span>**2.2.13. Резервирование**

Резервирование обеспечивается на следующих уровнях информационного обмена:

- Резервирование источников данных.
- Резервирование каналов связи.
- Резервирование носителей ППО.

Резервирование каналов связи МЭК870-5-101 на транспортном уровне.

В одной шине могут работать два мастера (см. [Рисунок 2\)](#page-15-2). Один находится в активном состоянии и осуществляет обмен по шине, другой находится в пассивном состоянии, соблюдая «режим тишины». Несмотря на то, что пассивный ничего не шлет, он видит все пакеты, которые передаются по шине, соответственно он знает обо всех данных, которые получил активный контроллер. Это дает возможность пассивному контроллеру обновлять у себя значения сигналов. При нормальной работе таблицы сигналов активного и пассивного контроллеров находятся в согласованном состоянии. Можно в любой момент состояние «Активный/Пассивный» у обоих контроллеров переключить на противоположное. С ведомыми устройствами все аналогично.

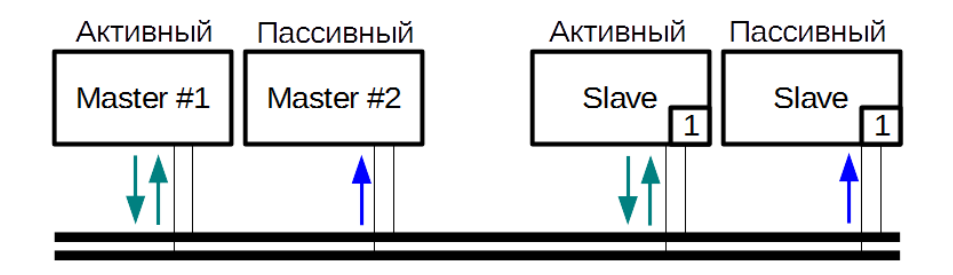

Рисунок 2. Резервирование на транспортном уровне МЭК870-5-101

<span id="page-15-2"></span>Поддержка шинной архитектуры.

Многие протоколы (например, МЭК 870-5-101, Modbus RTU, Телеканал-М) поддерживают работу в шине (см. [Рисунок 3\)](#page-16-1), что дает возможность опрашивать множество устройств, используя лишь одну линию связи.

16 RU.JIKXT.00087.2-02 13 01

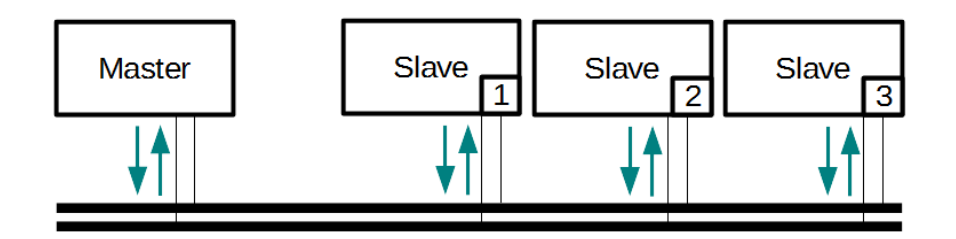

Рисунок 3. Шинная архитектура

Дублирование каналов связи МЭК 870-5-104.

<span id="page-16-1"></span>Так как ППО умеет объединять потоки данных, то довольно легко сконфигурировать дублированную передачу данных между резервированными клиентами и резервированными серверами (см. Рисунок 4).

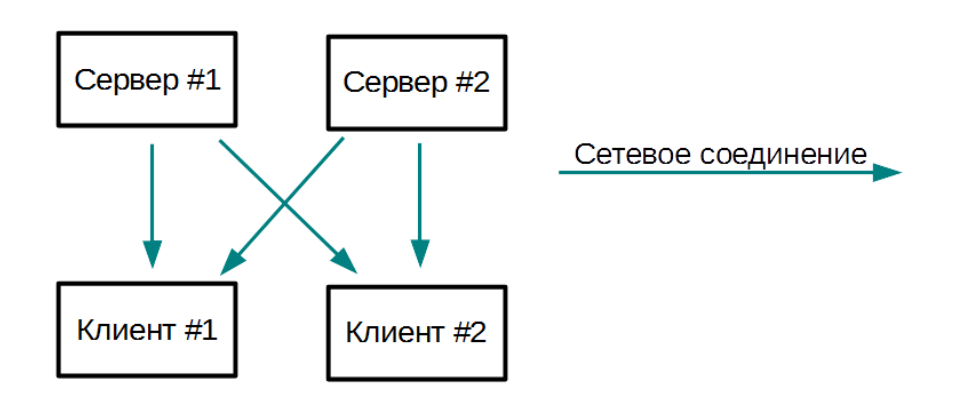

Рисунок 4. Дублирование каналов связи МЭК 870-5-104

<span id="page-16-2"></span>Сервер МЭК 870-5-104 может принимать соединения любых клиентов, а может принимать только от тех клиентов, IP-адреса которых указаны в конфигурации. Последнее также дает возможность использовать разные наборы данных для передачи, в зависимости от того с какого IP-адреса подключился клиент.

## 2.2.14. Информационная безопасность

<span id="page-16-0"></span>модуль информационной безопасности, является обязательным **SecurityServer** компонентом для изделия, имеющего сертификат по безопасности. Этот модуль обеспечивает реализацию ряда требований, которые предъявляются к изделиям, подлежащим данной сертификации:

- Политика учетных записей: возможность создавать учетные записи, выставлять пароли, разграничивать права, поддержка взаимодействия с RADIUS серверами.

- Подсистема проверки целостности: возможность проверки целостности программного обеспечения и восстановления в случае его повреждения или несанкционированного изменения, создание бэкапов важных внутренних данных ППО.
- Специализированный, защищенный от взлома и подлога журнал безопасности: в него заносятся события, сопряженные с информационной безопасностью.

# <span id="page-18-0"></span>**2.3. Сведения о языке программирования**

При написании ядра ППО «СМАРТ-СЕРВЕР2» использовался язык C++.

Для создания ПО конфигурирования и сервисного ПО использовались языки C# и C++.

# **3. ЛИЦЕНЗИРОВАНИЕ**

<span id="page-19-0"></span>Для полноценной работы ППО «СМАРТ-СЕРВЕР2» требуется его активация.

Для выполнения активации необходимо предоставить технической поддержке публичный ключ. С помощью этого ключа в специальном ПО будет сгенерирован и передан в эксплуатацию ключ лицензии.

На данный момент лицензирование производится на уровне устройства: одно устройство одна лицензия. Лицензия ППО не ограничивает количество каналов/сигналов/тегов в конфигурации устройства. Стоимость лицензии ППО зависит от назначения устройства. Для модуля информационной безопасности необходима отдельная лицензия. Устройство с модулем информационной безопасности должно иметь две лицензии.

Для получения публичного ключа необходимо:

- 1. Соединиться с устройством с помощью сервисного ППО.
- 2. В соответствующем разделе сервисного ПО получить исходный приватный ключ, на основании которого формируется ключ лицензии. Сообщить ключ сотрудникам службы технической поддержки ППО.
- 3. Полученный в ответ публичный ключ лицензии вставить в соответствующее поле (см. [Рисунок 5\)](#page-19-1).

Подробное описание данной процедуры изложено в документе «Прикладное программное обеспечение СМАРТ-СЕРВЕР2. Руководство по установке и настройке» RU.ЛКЖТ.00087.2-02 93 01.

<span id="page-19-1"></span>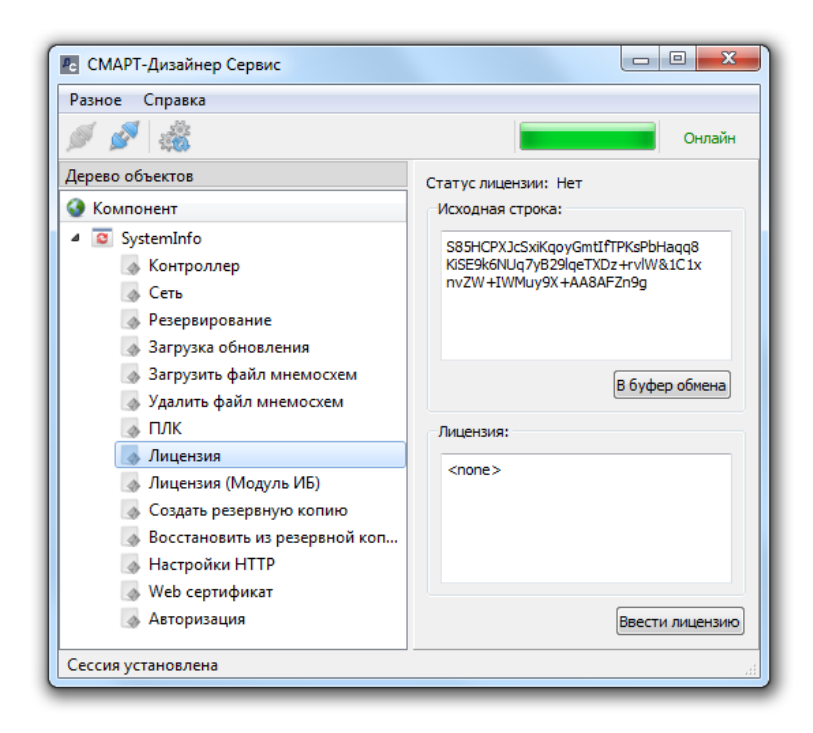

Рисунок 5. Лицензирование ППО «СМАРТ-СЕРВЕР2»

### **4. ЗАГРУЗКА И СТАРТ ППО**

<span id="page-20-0"></span>Загрузка ППО «СМАРТ-СЕРВЕР2» производится автоматически при старте носителя. Опционально существует задержка старта ППО для возможности предварительной загрузки необходимых для работы системы ПТК драйверов.

Описание режимов работы ППО и его взаимодействия с сервисным ПО находится в соответствующем документе «Прикладное программное обеспечение СМАРТ-СЕРВЕР2. Руководство по установке и настройке» RU.ЛКЖТ.00087.2-02 93 01.

Описание эксплуатации ППО находится в документе «Прикладное программное обеспечение СМАРТ-СЕРВЕР2. Руководство оператора» RU.ЛКЖТ. 00087.2-02 34 01.

Описание сервисного ПО находится в документе «Программное обеспечение СМАРТ-Дизайнер. Руководство пользователя» RU.ЛКЖТ.00087.3-02 91 01.

# **ПЕРЕЧЕНЬ ПРИНЯТЫХ СОКРАЩЕНИЙ**

<span id="page-21-0"></span>АРМ – автоматизированное рабочее место;

АСУ ТП – автоматизированная система управления технологических процессов;

ДУ – диспетчерское управление;

ИКУ – интеллектуальное коммуникационное устройство;

ПО – программное обеспечение;

ППО – прикладное программное обеспечение;

ПТК – программно-технический комплекс;

СОТИ АССО - система обмена технологической информацией с автоматизированными системами Системного Оператора;

ССПИ – система сбора и передачи информации;

ССПТИ – система сбора и передачи технологической информации;

ТИТ – телеизмерение текущее;

ТС – телесигнализация;

ЦПМ – центральный процессорный модуль;

HMI- Human-machine interface (человеко-машинный интерфейс).

# 22 RU.JIKXT.00087.2-02 13 01

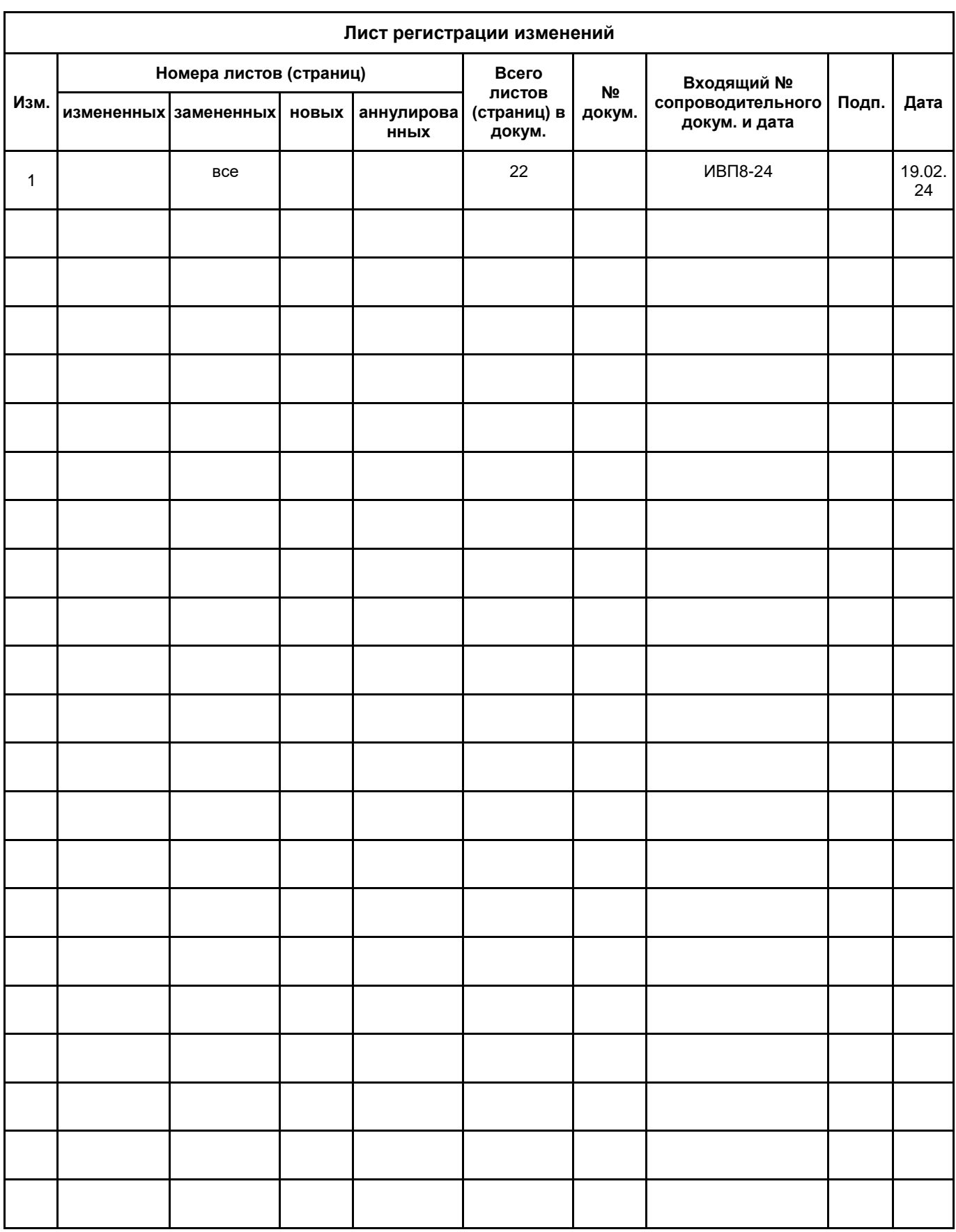